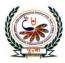

# भु•ेना International School

# SA-2 Assignment

#### Class:8 **Sub : Computer Science** Tick( $\sqrt{}$ ) the correct answers. [A] Which of the following is not a type of link? 1. d. local b. global a. internal c. static 2. Which tag is used to define frames on a webpage? a. frameset b. frame c. table d. src Which of the following attributes is used to set the color for the visited links in a webpage.? 3. b. Alink a. Link c. Vlink d. Visit 4. Which of the following attributes of frameset tag specifies the thickness of the border for each frame.? Border Color b. Border c. Rows d. Cols a. 5. Which tool is used to remove unwanted elements from an image? d. Zoom tool Patch tool b. Brush tool c. Clone Stamp tool а 6. Which tool is used to create new patterns? d. Patch Spot Healing b. Healing Brush c. Clone Stamp a 7. Which shortcut key is used to add a new layer? SHIFT + CTRL + P b. SHIFT + CTRL + N а b SHIFT + ALT + Pd. SHIFT + ALT + N 8. Which of the following keys is used to select the Spot Healing Brush Tool/Patch Tool/Healing Brush Tool. b. J key c. T key d. S key K key a 9. Which of the following controls shows the actual position of the clip? d. story board b. play head c. play widescreen a 10. Which of the following groups has the option to publish a movie? c. Edit b. Share d. Clipboard Add a 11. Which of the following part of the movie maker window is used to view and arrange

the sequence of clips in a movie?

Story board b. Ribbon а

**Preview Monitor** d. Playback control buttons С

12. Which of the following keys is used to delete an image or video clip?

> Delete b. CTRL+E c. ESC d. ALT+E a.

Which of the following defines producing fake copies of a software in such a manner 13. that they look like the original product? d. softlifting a. Renting b. Counterfeiting c. photocopy Which of the following is the illegal copying, distribution or use of software applications? 14. a **Software piracy** b. Softlifting c. photocopy d. Renting Which of the following are the ten rules defined by Computer Ethics Institute? 15. Ten worriers b. ten commandments a c . Ten ethics d. all of these 16. Which of the following is the fastest growing form of piracy that involves downloading illegal software? d. Softlifting c. online piracy Counterfeiting b. Renting a Which key is used to directly run the program? 17. a CTRL + F9 b. CTRL+F1 c. CTRL + F4d. CTRL + F8 Which of the following is called the mother of all computer languages? 18. C++ b. C d. JAVA c. BASIC a

Which function is the entry point of any C++ program? 19.

Main() d. basic() b. prior() a c. entry()

Which data type is used to store integer type of data values? 19.

b.char

Which function is used for clearing the output screen? 20.

float

а

a clear(); b. Clearscreen(); c. clrscr(); d. clearAll();

c. int

d. String

| [B] | Fill | in | the | blanks. |
|-----|------|----|-----|---------|
|-----|------|----|-----|---------|

| 1. | <b><u>Hyperlink</u></b> is an html element that allows users to navigate from one page to another.     |
|----|----------------------------------------------------------------------------------------------------|
| 2. | Hyperlink is a underlined text or image which when clicked leads to another location.                  |
| 3. | Frames are used to display more than one web page on a single screen.                                  |
| 4. | <frameset> tag is dividing the window into vertical frames using the <u>Cols</u> attribute.</frameset> |
| 5. | <u>Anchor tag</u> is used to create links. It is a container tag and is denoted as $$                  |
| 6. | <u>Clone stamp tool</u> is used to create a duplicate of whatever is stored the tool as a sample.      |
| 7. | <b>Layers</b> are used to manipulate one element of an image without affecting the other elements.     |
| 8. | <b>Zoom</b> is used to see a magnified view of the image or a wider area of an image.                  |
| 9. | <b><u>Filters</u></b> are tools that are used to quickly create effects on images.                     |
|    |                                                                                                    |

- 10. <u>**Transition**</u> is a special video effect that can be placed between images or video clips to smoothen the sudden change between them.
- 11. <u>**Title**</u> are stand-alone clips meant to precede a movie.
- 12. <u>Credit</u> are stand-alone clips meant to follow a movie.
- 13. You can play, pause, rewind or forward a movie with the help of the **<u>Playback control buttons.</u>**
- 14. <u>**Computer ethics**</u> deals with the rules and practices that you should follow while working on computers.

- 15. <u>Softlifting</u> means sharing a software with someone who is not authorized by the license agreement.
- 16. <u>**Cybercrime**</u> is defined as an unlawful and punishable act committed using computers and the Internet.
- 17. <u>Software Privacy</u> is the act of gaining access to a computer and viewing, copying or creating data on it.
- In a <u>Cyber</u> attack, when a user enters a genuine web address, criminals redirect them to a wrong website.
- 19. <u>Variable</u> is a location in the computer memory that is used to store a value.
- 20. A **looping** refers to a sequence of instructions that is repeated until a particular condition is satisfied.
- 21. <u>Header File</u> is a file that holds all the declarations in a program.
- [B] Write T for true statement and F for False statement
- 1. Windows Movie Maker is a photo editing program. False
- 2. Video effects and transitions to the movie in Movie Maker software can be added. True
- 3. A transition controls how a movie plays from one video clip or image to the next. True
- 4. ALT+X keys are used to exit the C++ window. **True**
- 5. C++ is not a high-level computer programming language. False
- 6. CTRL+F6 keys are used to directly run the C++ program. False
- 7. \n is used to print in a new line. **True**
- 8. The line after // is a comment. **True**

- 9. The Anchor tag is an empty tag. False
- 10. The image src attribute is used to specify the location of an image file that is used as a hyperlink.False
- 11. Hyperlinks are used to link various web pages of a website. True
- 12. The main() is the entry point of any C++ program. True
- 13. C++ is a high level language. True

### [C] Number the step in the correct order to add a little to a movie.

- 1. <u>3</u> Enter the title of the movie.
- 2. <u>2</u> Click on the Title button on the Home tab.
- 3. <u>1</u> Select the image before which a title is to be added.
- 4. \_\_\_\_\_ Choose an effect from the Effects group.

#### [D] Name the following.

- 1. Tool used to remove small spots from an image **Spot healing Brush Tool**
- 2. Tool used to create a duplicate. Clone stamp Tool
- 3. Tool used to twist text. Warp text Tool
- 4. Transparent sheets placed over an image. Layers
- 5. Tool used to change the appearance of an image. -Filters
- 6. This attribute sets the color of the link when the mouse pointer is on it. Alink
- 7. External web pages can be linked using this attribute of the Anchor tag. href attribute
- 8. This attribute of the frame tag specifies the path of the file that should be displayed in the frame.- **src**
- 9. This attribute of the frameset tag sets the color of a frame. **Bordercolor**

10. This tag is used along with the Anchor tag for using an image as a hyperlink.-<img>

## [E] Match the columns.

1.1

| 1 | Rights given to persons over their creations | a | Phishing                     |
|---|----------------------------------------------|---|------------------------------|
| 2 | Luring a user to a fake website              | b | Computer ethics              |
| 3 | An activity of cracking passwords            | с | Intellectual property rights |
| 4 | Rules and practices followed on a   computer | d | hacking                      |
| 5 | Redirecting a user to a fake website         | e | pharming                     |

PAUSANSKA

Ans. 1 - c 2 - a 3 - d 4 - b 5 - e